# Lecture 20: Query Execution: Relational Algebra

Wednesday, May 16, 2007

## DBMS Architecture

How does a SQL engine work?

- SQL query → relational algebra plan
- Relational algebra plan → Optimized plan
- Execute each operator of the plan

# Relational Algebra

- Formalism for creating new relations from existing ones
- Its place in the big picture:

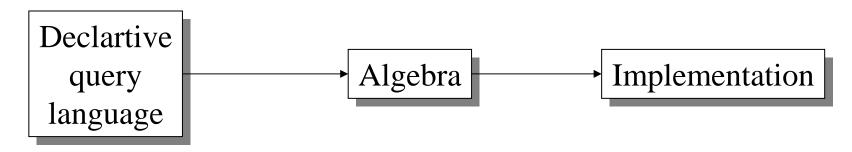

SQL, relational calculus

Relational algebra Relational bag algebra

# Relational Algebra

- Five operators:
  - Union: ∪
  - Difference: -
  - Selection: σ
  - Projection: Π
  - Cartesian Product: ×
- Derived or auxiliary operators:
  - Intersection, complement
  - Joins (natural, equi-join, theta join, semi-join)
  - Renaming: ρ

## 1. Union and 2. Difference

- $R1 \cup R2$
- Example:
  - ActiveEmployees ∪ RetiredEmployees
- R1 R2
- Example:
  - AllEmployees -- RetiredEmployees

## What about Intersection?

- It is a derived operator
- $R1 \cap R2 = R1 (R1 R2)$
- Also expressed as a join (will see later)
- Example
  - UnionizedEmployees ∩ RetiredEmployees

## 3. Selection

- Returns all tuples which satisfy a condition
- Notation:  $\sigma_c(R)$
- Examples
  - $-\sigma_{Salary > 40000}$  (Employee)
  - $\sigma_{\text{name = "Smith"}} (Employee)$
- The condition c can be =, <,  $\le$ , >,  $\ge$ , <>

| SSN     | Name  | Salary |
|---------|-------|--------|
| 1234545 | John  | 200000 |
| 5423341 | Smith | 600000 |
| 4352342 | Fred  | 500000 |

## $\sigma_{\text{\tiny Salary}\,>\,40000}\,(Employee)$

| SSN     | Name  | Salary |
|---------|-------|--------|
| 5423341 | Smith | 600000 |
| 4352342 | Fred  | 500000 |

# 4. Projection

- Eliminates columns, then removes duplicates
- Notation:  $\Pi_{A1,...,An}(R)$
- Example: project social-security number and names:
  - $-\Pi_{SSN, Name}$  (Employee)
  - Output schema: Answer(SSN, Name)

| SSN     | Name | Salary |
|---------|------|--------|
| 1234545 | John | 200000 |
| 5423341 | John | 600000 |
| 4352342 | John | 200000 |

## $\Pi_{Name,Salary}$ (Employee)

| Name | Salary |
|------|--------|
| John | 20000  |
| John | 60000  |

## 5. Cartesian Product

- Each tuple in R1 with each tuple in R2
- Notation:  $R1 \times R2$
- Example:
  - Employee × Dependents
- Very rare in practice; mainly used to express joins

#### **Cartesian Product Example**

**Employee** 

| Name | SSN     |
|------|---------|
| John | 9999999 |
| Tony | 7777777 |

**Dependents** 

| EmployeeSSN | Dname |  |
|-------------|-------|--|
| 99999999    | Emily |  |
| 77777777    | Joe   |  |

**Employee x Dependents** 

| Name | SSN      | EmployeeSSN | Dname |
|------|----------|-------------|-------|
| John | 99999999 | 99999999    | Emily |
| John | 99999999 | 77777777    | Joe   |
| Tony | 77777777 | 99999999    | Emily |
| Tony | 77777777 | 77777777    | Joe   |

# Relational Algebra

- Five operators:
  - Union: ∪
  - Difference: -
  - Selection: σ
  - Projection: Π
  - Cartesian Product: ×
- Derived or auxiliary operators:
  - Intersection, complement
  - Joins (natural, equi-join, theta join, semi-join)
  - Renaming: ρ

# Renaming

- Changes the schema, not the instance
- Notation:  $\rho_{B1...Bn}(R)$
- Example:
  - $\rho_{LastName, SocSocNo}$  (Employee)
  - Output schema:Answer(LastName, SocSocNo)

### **Renaming Example**

#### **Employee**

| Name | SSN      |
|------|----------|
| John | 99999999 |
| Tony | 7777777  |

## ρ<sub>LastName, SocSocNo</sub> (Employee)

| LastName | SocSocNo |
|----------|----------|
| John     | 99999999 |
| Tony     | 77777777 |

## Natural Join

• Notation:  $R1 \times R2$ 

• Meaning: R1 |×| R2 =  $\Pi_A(\sigma_C(R1 \times R2))$ 

#### • Where:

- The selection  $\sigma_C$  checks equality of all common attributes
- The projection eliminates the duplicate common attributes

#### **Natural Join Example**

**Employee** 

| Name | SSN      |
|------|----------|
| John | 99999999 |
| Tony | 7777777  |

**Dependents** 

| SSN      | Dname |
|----------|-------|
| 99999999 | Emily |
| 7777777  | Joe   |

#### **Employee** $\bowtie$ **Dependents** =

 $\Pi_{\text{Name, SSN, Dname}}(\sigma_{\text{SSN=SSN2}}(\text{Employee x }\rho_{\text{SSN2, Dname}}(\text{Dependents}))$ 

| Name | SSN      | Dname |
|------|----------|-------|
| John | 99999999 | Emily |
| Tony | 77777777 | Joe   |

## Natural Join

$$\bullet \quad \mathbf{R} = \begin{array}{|c|c|c|c|c|} & \mathbf{A} & \mathbf{B} & & \\ & \mathbf{X} & \mathbf{Y} & & \\ & \mathbf{X} & \mathbf{Z} & & \\ & \mathbf{Y} & \mathbf{Z} & & \\ & \mathbf{Z} & \mathbf{V} & & \end{array}$$

$$S = \begin{bmatrix} B & C \\ Z & U \\ V & W \\ Z & V \end{bmatrix}$$

$$\bullet \quad \mathbf{R} \mid \times \mid \mathbf{S} = \begin{array}{|c|c|c|c|c|} \hline \mathbf{A} & \mathbf{B} & \mathbf{C} \\ \hline \mathbf{X} & \mathbf{Z} & \mathbf{U} \\ \hline \mathbf{X} & \mathbf{Z} & \mathbf{V} \\ \hline \mathbf{Y} & \mathbf{Z} & \mathbf{U} \\ \hline \mathbf{Y} & \mathbf{Z} & \mathbf{V} \\ \hline \mathbf{Z} & \mathbf{V} & \mathbf{W} \\ \hline \end{array}$$

## Natural Join

• Given the schemas R(A, B, C, D), S(A, C, E), what is the schema of  $R \times S$ ?

• Given R(A, B, C), S(D, E), what is R  $\times$  S?

• Given R(A, B), S(A, B), what is R  $\times$  S?

## Theta Join

- A join that involves a predicate
- R1  $|\times|_{\theta}$  R2 =  $\sigma_{\theta}$  (R1 × R2)
- Here  $\theta$  can be any condition

# Eq-join

- A theta join where  $\theta$  is an equality
- R1  $|\times|_{A=B}$  R2 =  $\sigma_{A=B}$  (R1 × R2)
- Example:
  - Employee |×| <sub>SSN=SSN</sub> Dependents
- Most useful join in practice

# Semijoin

- $R \times S = \prod_{A1...An} (R \times S)$
- Where  $A_1, ..., A_n$  are the attributes in R
- Example:
  - − Employee |× Dependents

# Semijoins in Distributed Databases

Semijoins are used in distributed databases

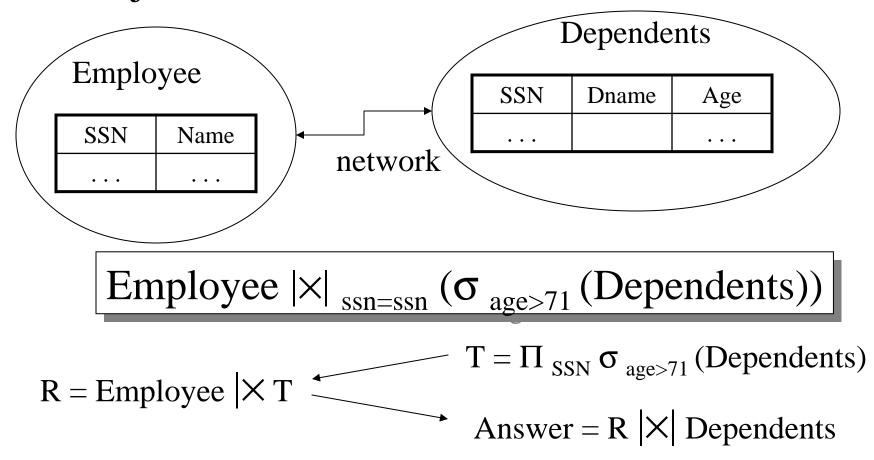

# Complex RA Expressions

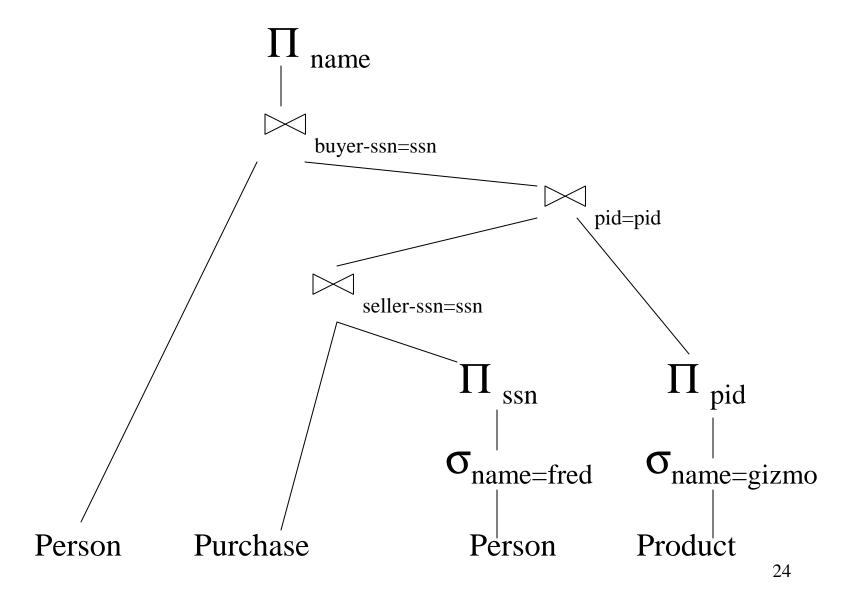

# Operations on Bags

A bag = a set with repeated elements

All operations need to be defined carefully on bags

- $\{a,b,b,c\} \cup \{a,b,b,b,e,f,f\} = \{a,a,b,b,b,b,b,c,e,f,f\}$
- $\{a,b,b,c,c\} \{b,c,c,c,d\} = \{a,b,b,d\}$
- $\sigma_{\rm C}(R)$ : preserve the number of occurrences
- $\Pi_A(R)$ : no duplicate elimination
- Cartesian product, join: no duplicate elimination

Important! Relational Engines work on bags, not sets!

## Note: RA has Limitations!

• Cannot compute "transitive closure"

| Name1 | Name2 | Relationship |
|-------|-------|--------------|
| Fred  | Mary  | Father       |
| Mary  | Joe   | Cousin       |
| Mary  | Bill  | Spouse       |
| Nancy | Lou   | Sister       |

- Find all direct and indirect relatives of Fred
- Cannot express in RA!!! Need to write C program

## From SQL to RA

Purchase(buyer, product, city)
Person(name, age)

SELECT DISTINCT P.buyer
FROM Purchase P, Person Q
WHERE P.buyer=Q.name AND
P.city='Seattle' AND
Q.age > 20

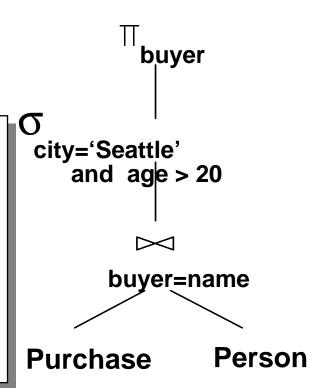

## Also...

Purchase(buyer, product, city) Person(name, age)

SELECT DISTINCT P.buyer
FROM Purchase P, Person Q
WHERE P.buyer=Q.name AND
P.city='Seattle' AND
Q.age > 20

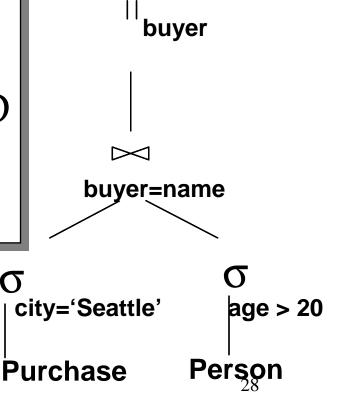

## Non-monontone Queries (in class)

Purchase(buyer, product, city) Person(name, age)

```
SELECT DISTINCT P.product
FROM Purchase P
WHERE P.city='Seattle' AND
 not exists (select *
           from Purchase P2, Person Q
           where P2.product = P.product
              and P2.buyer = Q.name
              and Q.age > 20)
```

# Extended Logical Algebra Operators (operate on Bags, not Sets)

- Union, intersection, difference
- Selection σ
- Projection Π
- Join |x|
- Duplicate elimination  $\delta$
- Grouping γ
- Sorting τ

# Logical Query Plan

```
SELECT city, count(*)
FROM sales
GROUP BY city
HAVING sum(price) > 100
```

```
T3(city, c)
          II city, c
                            T2(city,p,c)
          \sigma_{p>100}
                            T1(city,p,c)
\gamma city, sum(price)\rightarrowp, count(*) \rightarrow c
     sales(product, city, price)
```

# Logical v.s. Physical Algebra

- We have seen the logical algebra so far:
  - Five basic operators, plus group-by, plus sort
- The Physical algebra refines each operator into a concrete algorithm

# Physical Plan

Purchase(buyer, product, city) Person(name, age)

Q.age > 20

SELECT DISTINCT P.buyer
FROM Purchase P, Person Q
WHERE P.buyer=Q.name AND
P.city='Seattle' AND

δ Hash-based dup. elim

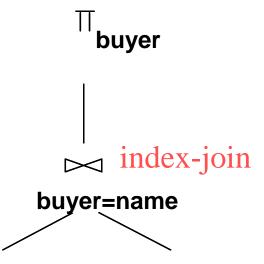

sequential scan

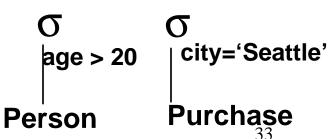

# Physical Plans Can Be Subtle

SELECT \*
FROM Purchase P
WHERE P.city='Seattle'

sequential scan

City='Seattle'

City-index

Purchase

Where did the join come from?